## CSIRO DIVISION OF COMPUTING RESEARCH

## ED COMMAND SUMMARY

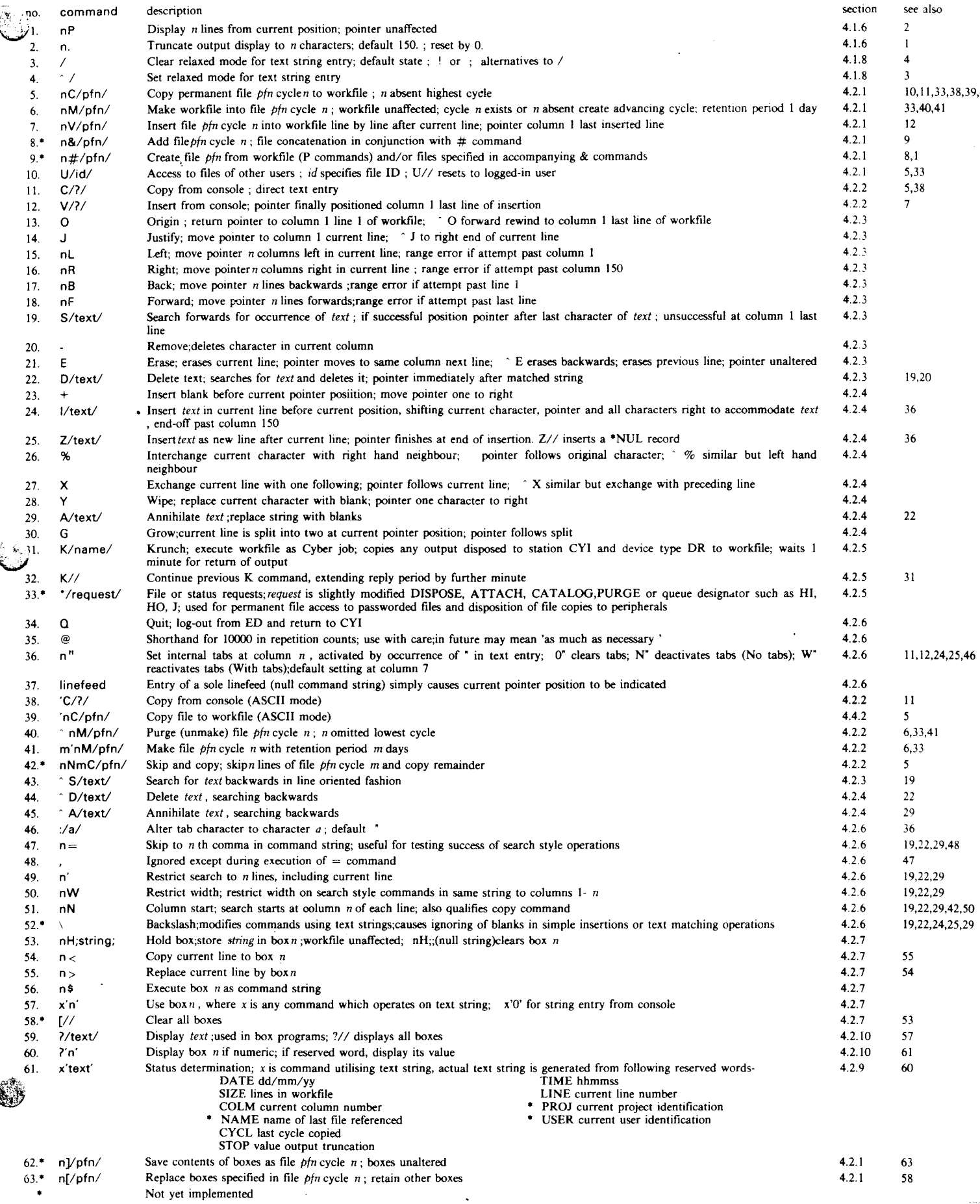